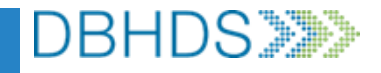

## **VA Crisis Connect: User Access Request Form**

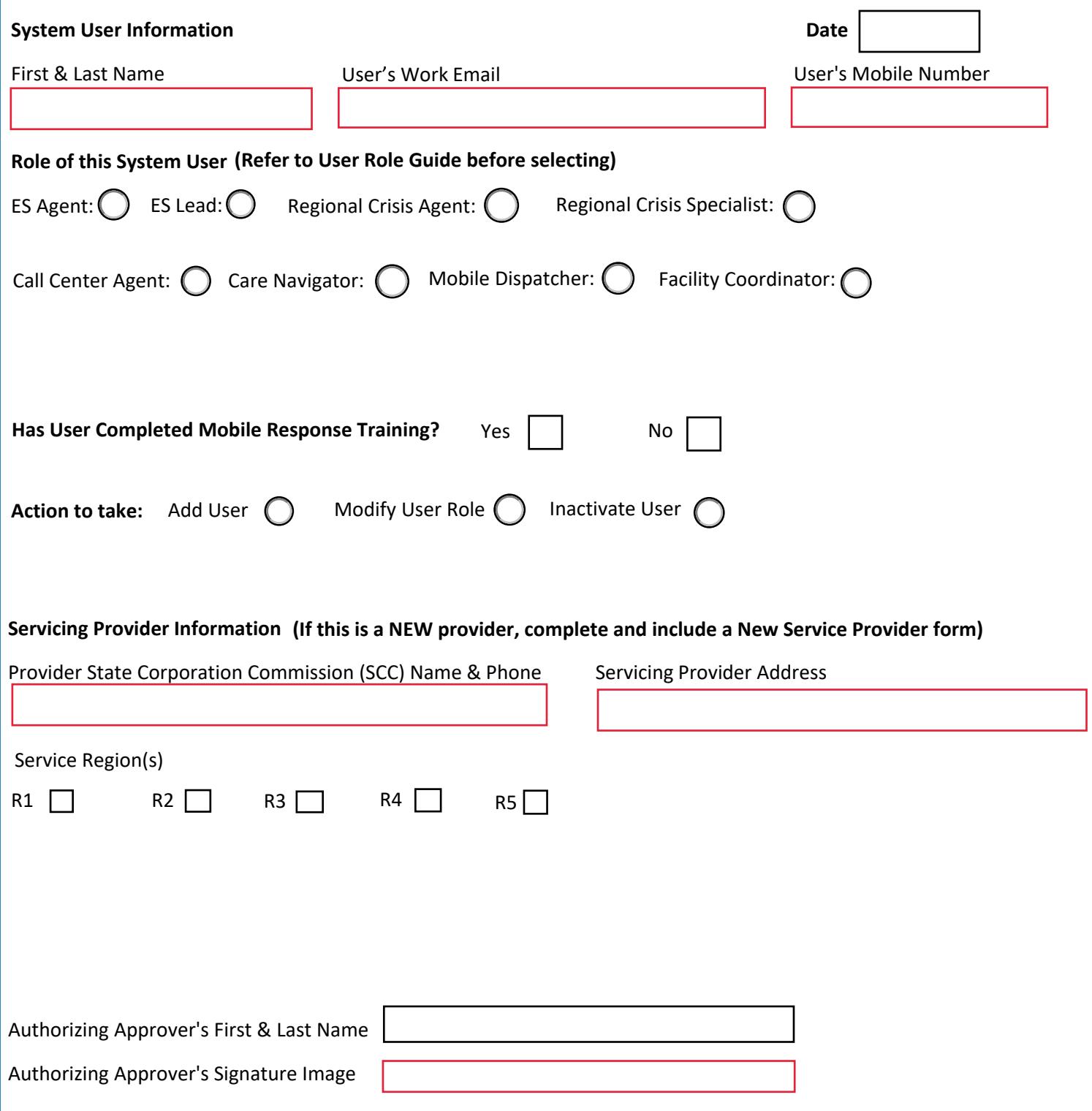